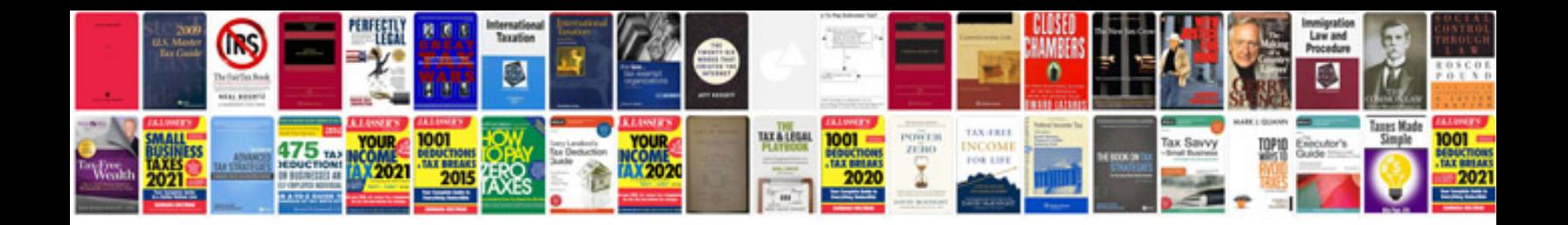

**Manuale vba excel** 

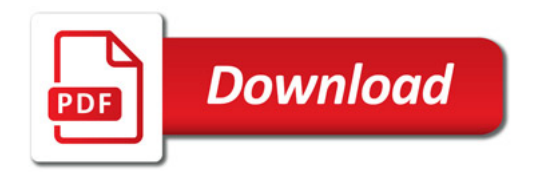

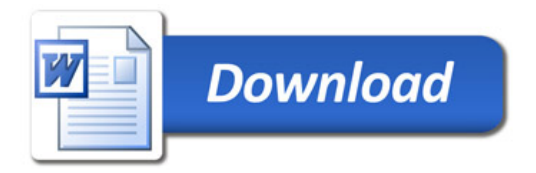